## **FES ARAGÓN, UNAM PLAN DE ESTUDIOS 2007 DE LA LICENCIATURA DE INGENIERÍA CIVIL**

Haz click en en la asignatura para ver su temario

COMUNICACIÓN ORALY ESCRITA (9C) H.T. 4.5 H.P. 0.0

TÉCNICAS DEL APRENDIZAJE Y LA INVESTIGACIÓN (6C) H.T. 3.0 H.P. 0.0

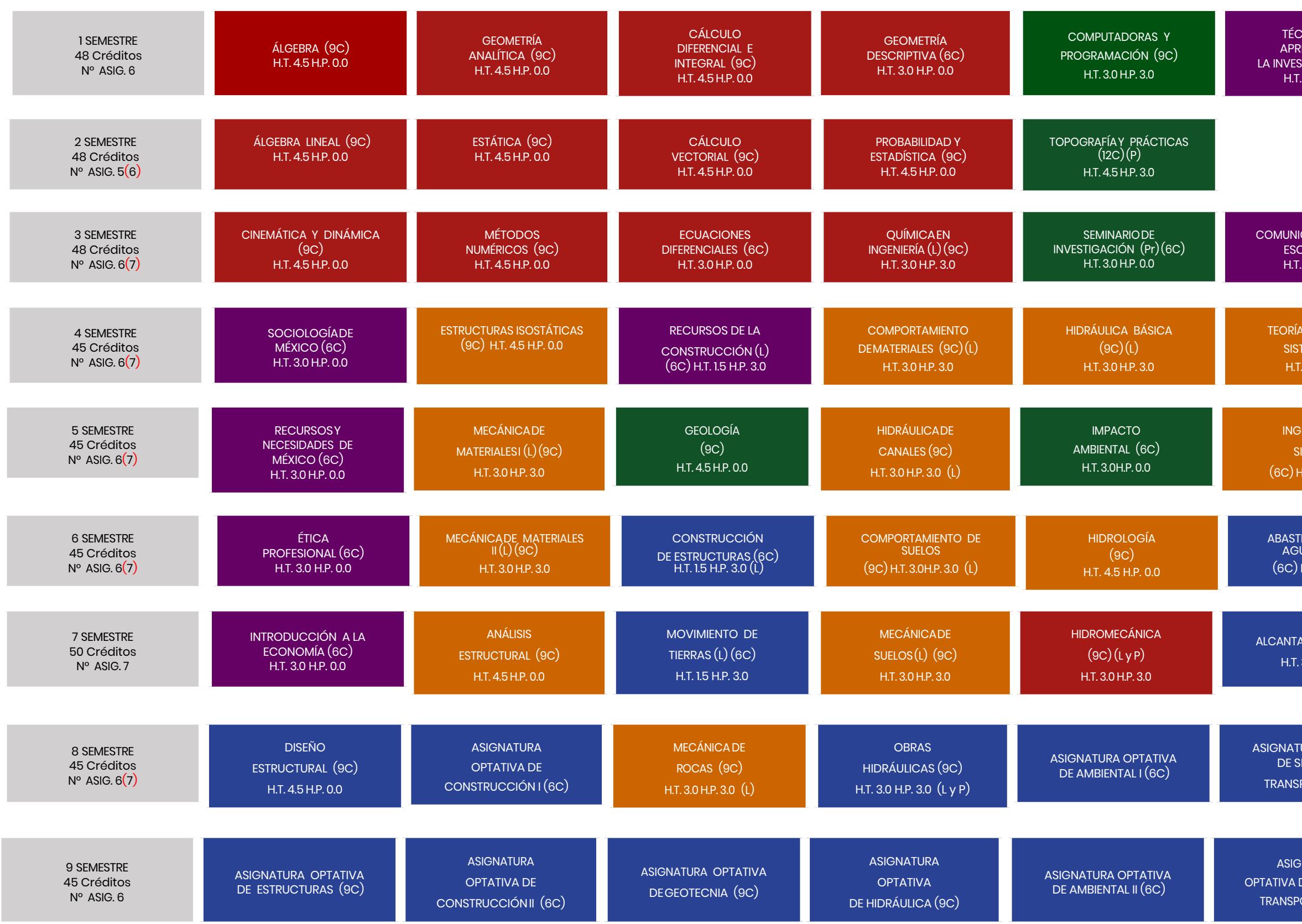

TEORÍA GENERAL DE SISTEMAS (6C) H.T. 3.0 H.P. 0.0

INGENIERÍA DE **SISTEMAS** (6C) H.T. 3.0 H.P. 0.0

ABASTECIMIE NTO DE AGUA POTABLE (6C) H.T. 3.0 H.P. 0.0

> PLANEACIÓN (6C) H.T. 3.0 H.P. 0.0

ALCANTARILLA DO (6C) H.T. 3.0 H.P. 0.0

ASIGNATURA OPTATIVA DE SISTEMAS Y TRANSPORTE I (6C)

ASIGNATURA OPTATIVA DE SISTEMAS Y TRANSPORTE II (6C)

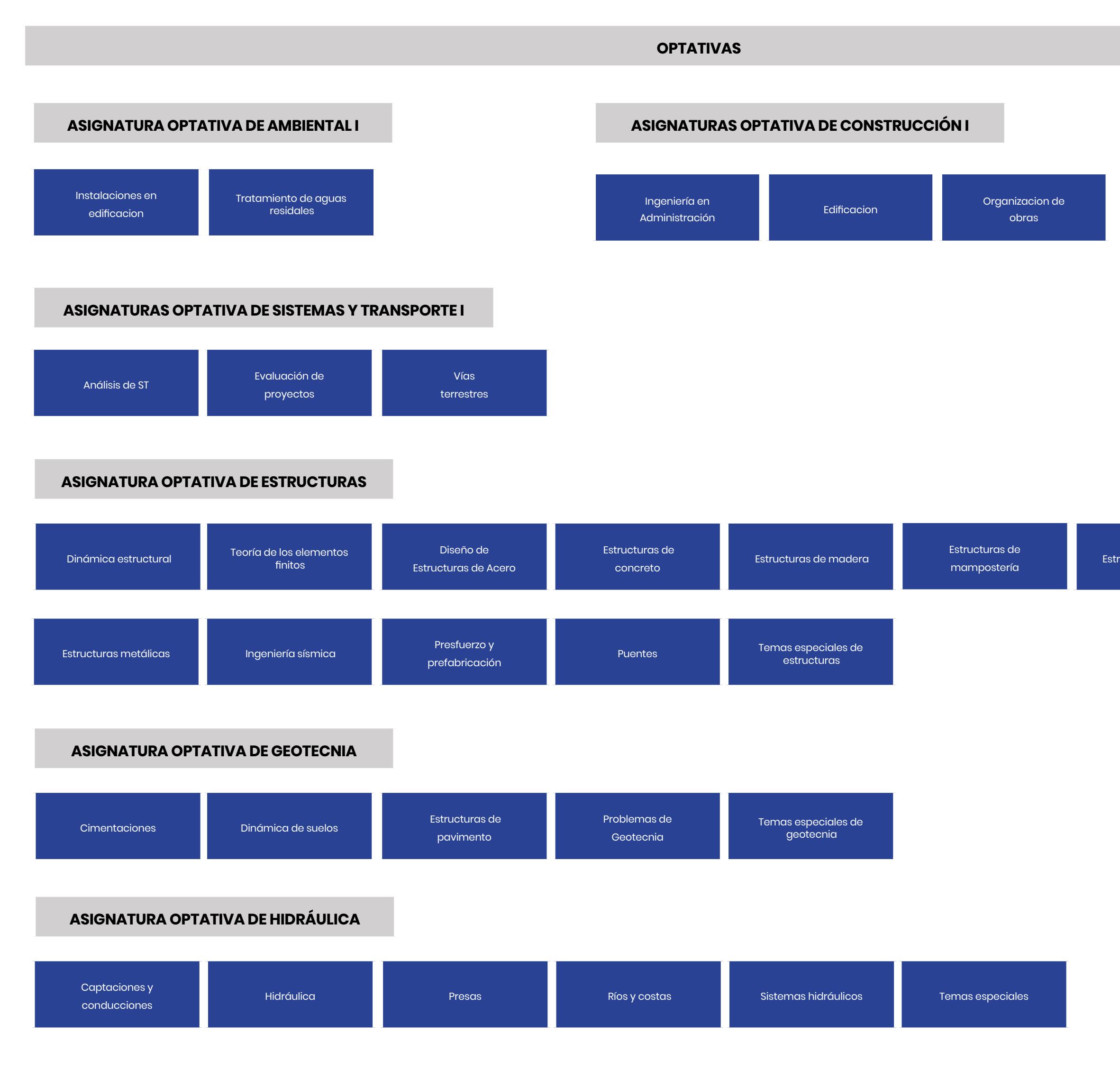

Estructuras hidráulicas

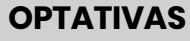

## **ASIGNATURA OPTATIVA DE AMBIENTAL II**

## **ASIGNATURA OPTATIVA DE SISTEMAS Y TRANSPORTE II**

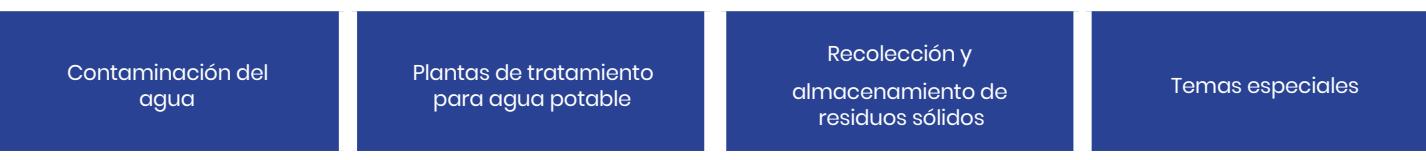

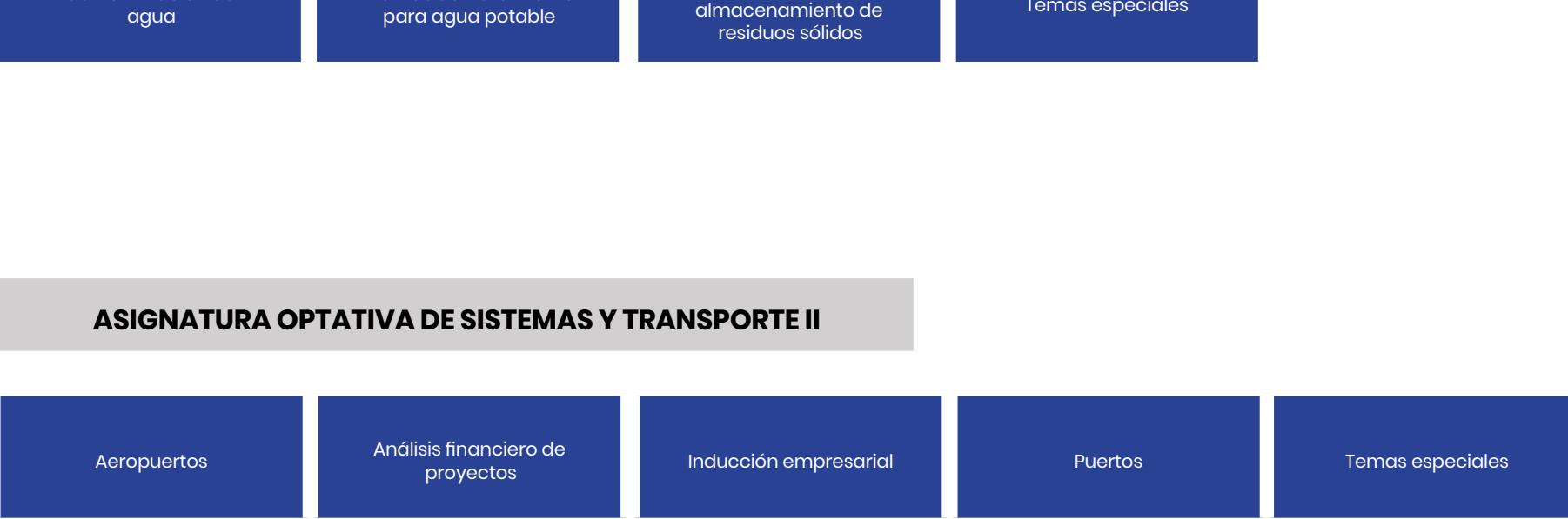